## <span id="page-0-0"></span>Capítulo 1 - Erros e Aritmética Computacional

### Carlos Balsa

balsa@ipb.pt

Departamento de Matemática Escola Superior de Tecnologia e Gestão de Bragança

2º Ano - Eng. Civil, Química e Gestão Industrial

<span id="page-0-1"></span>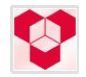

### **Outline**

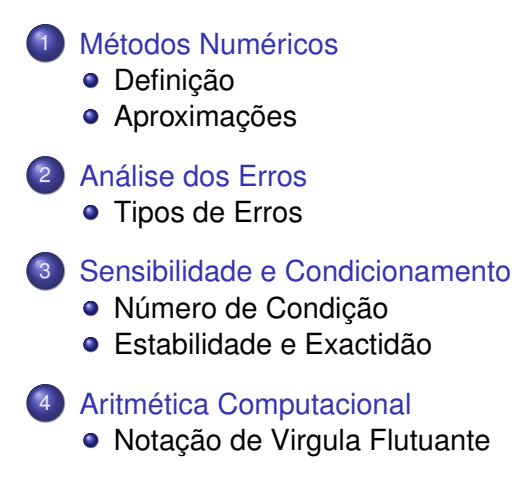

#### [Métodos Numéricos](#page-5-0)

[Análise dos Erros](#page-15-0) [Sensibilidade e Condicionamento](#page-0-0) [Aritmética Computacional](#page-0-0) [Definição](#page-5-0) [Aproximações](#page-9-0)

#### Métodos Numéricos

- O que é a computação científica (tradicionalmente análise numérica)?
	- Desenho e análise de algoritmos para a resolução numérica problemas matemáticos oriundos da ciência e da engenharia
	- Lida com quantidades contínuas
	- Tem em conta as aproximações
- Nos métodos numéricos concentramos a nossa atenção nos principais métodos de cálculo usados na computação científica
- Para que serve a computação científica?
	- Simular fenómenos naturais
	- Conceber protótipos virtuais concebidos pela engenharia

#### [Métodos Numéricos](#page-5-0)

[Análise dos Erros](#page-15-0) [Sensibilidade e Condicionamento](#page-0-0) [Aritmética Computacional](#page-0-0) [Aproximações](#page-9-0)

### Origem das aproximações

- Antes da computação
	- Modelação
	- **•** Medições empíricas
	- Computações anteriores
- Durante a computação
	- Truncatura ou discretização
	- Arredondamentos
- A exactidão dos resultados finais reflecte todas as aproximações
- A incerteza dos dados introduzidos (*input*) pode ser amplificada pelo problema
- Perturbações durante a computação podem ser amplificadas pelo algoritmo

#### [Métodos Numéricos](#page-5-0)

[Análise dos Erros](#page-15-0) [Sensibilidade e Condicionamento](#page-0-0) [Aritmética Computacional](#page-0-0) [Aproximações](#page-9-0)

#### Exemplo: aproximações

- Calcular a superfície terrestre através da formula utilizando a formula  $A=4\pi r^2$  envolve várias aproximações
	- A Terra é modelada como uma esfera, idealizando a sua forma ideal
	- O valor do raio é baseado em medidas empíricas e em computações anteriores
	- $\bullet$  O valor de  $\pi$  requer a truncatura de processos infinitos
	- O valor dos *inputs* assim como das operações aritméticas são arredondadas no computador

<span id="page-5-0"></span>[Tipos de Erros](#page-15-0)

#### Erro Absoluto e Erro Relativo

- Erro absoluto = valor aproximado valor exacto
- Erro relativo =  $\frac{\text{error absolute}}{\text{valor exacto}}$
- $\bullet$  Ou, valor aproximado = valor exacto  $\times$  (1+ erro rel.)
- Valor exacto, normalmente desconhecido, pelo que é estimado ou limitado através de um erro máximo
- Erro relativo é geralmente baseado no valor aproximado em vez do valor exacto (desconhecido)

[Tipos de Erros](#page-15-0)

### Erros de dados e erros de computação

- Problema típico: calcular o valor da função *f* : IR→ IRpara os argumentos
	- *x* valor exacto do argumento
	- *f*(*x*) valor pretendido
	- **•**  $\hat{x}$  valor aproximado do input
	- ˆ*f* valor aproximado da função a calcular
- $\bullet$  Erro total =  $\hat{f}(\hat{x}) f(x)$

 $=$   $(\hat{f}(\hat{x}) - f(\hat{x})) + (f(\hat{x}) - f(x))$ 

- $=$  erro computacional  $+$  erro propagado
- O algoritmo não tem efeito no erro propagado

[Tipos de Erros](#page-15-0)

#### Erro de truncatura e erro de arredondamento

- Erro de truncatura: diferença entre o resultado exacto (para o input actual) e o resultado produzido pelo algoritmo usando uma aritmética exacta
	- $\rightarrow$  Devido a aproximações tais como a truncatura de séries infinitas ou fins de processos iterativos antes de se verificar a convergência
- Erro de arredondamento: diferença entre o resultado produzido pelo algoritmo usando aritmética infinita e o resultado produzido pelo mesmo algoritmo usando uma aritmética de precisão limitada
	- $\rightarrow$  Devido a representação inexacta de números reais e às operações inexactas sobre esses números
- Os erros computacionais são a soma dos erros de truncatura e dos erros de arredondamento, normalmente, um destes é dominante

[Tipos de Erros](#page-15-0)

Erro anterior (backward error) e erro posterior (forward error)

- $\bullet$  Supondo que queremos calcular *y* = *f*(*x*), com *f* : **R** → **R**, mas obtemos o valor aproximado *y*ˆ
	- Erro posterior ∆*y* = *y*ˆ − *y*
	- $\bullet$  Erro anterior  $\Delta x = \hat{x} x$ , com  $f(\hat{x}) = \hat{y}$

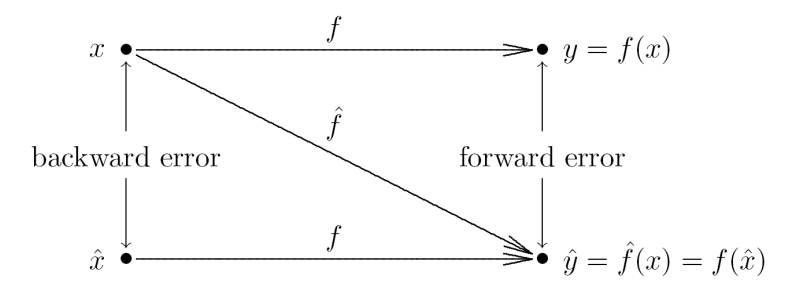

[Tipos de Erros](#page-15-0)

Exemplo: erro anterior e erro posterior

Como aproximação a  $\sqrt{2}$ ,  $\hat{y}=$  1.4 tem como erro absoluto posterior

$$
|\Delta y| = |\hat{y} - y| = |1.4 - 1.41421| \approx 0.0142
$$

que corresponde a um erro relativo posterior de cerca de 1% Uma vez que  $\sqrt{1.96} = 1.4$ , o erro absoluto anterior é

<span id="page-9-0"></span>
$$
|\Delta x| = |\hat{x} - x| = |1.96 - 2| \approx 0.04
$$

que corresponde a um erro relativo anterior de cerca de 2%

[Tipos de Erros](#page-15-0)

### Análise do erro anterior

- Ideia: solução aproximada é a solução exacta do problema modificado
- De quanto deve ser modificado o problema original para originar o resultado obtido?
- Quanto é que o os erros nos inputs podem explicar todos os erros nos resultados calculados?
- A solução aproximada é boa se for a solução exacta de um problema próximo do original
- O erro anterior é por vezes mais fácil de estimar do que o erro à posterior

[Tipos de Erros](#page-15-0)

### Exemplo: análise do erro anterior

 $\bullet$  Vamos aproximar a função cosseno  $f(x) = \cos(x)$  através da série de Taylor truncada a partir dos 3 primeiros termos

$$
\hat{y} = \hat{f}(x) = 1 - x^2/2
$$

● O erro posterior é dado por

$$
\Delta y = \hat{y} - y = \hat{t} - t = 1 - x^2/2 - \cos(x)
$$

- Para determinar o erro anterior, necessitamos do valor  $\hat{x}$  tal que  $f(\hat{x}) = \hat{f}(x)$
- Para a função cosseno,  $\hat{x} = arccos(\hat{f}(x)) = arccos(\hat{y})$

[Número de Condição](#page-0-0) [Estabilidade e Exactidão](#page-0-0)

## Sensibilidade e Condicionamento

- Um problema é *insensível* ou *bem condicionado* se mudanças relativas no input provocam mudanças relativas semelhantes na solução
- Um problema é *sensível* ou *mal condicionado* se mudanças relativas no input provocam muito maiores mudanças relativas na solução
- Número de condição

Cond = |Mud. relativa na sol.| |Mud. relativa nos inputs|

$$
= \frac{\left| \left[ f(\hat{x}) - f(x) \right] / f(x) \right|}{\left| \left( \hat{x} - x \right) / x \right|} = \left| \frac{\Delta y / y}{\Delta x / x} \right|
$$

 $\bullet$  O problema é sensível ou mal condicionado se Cond  $\gg$  1

[Número de Condição](#page-0-0) [Estabilidade e Exactidão](#page-0-0)

### Número de Condição

O número de condição é um factor de ampliação do erro anterior em relação ao erro posterior

Erro relativo posterior $| = \text{cond} \times |$ Erro relativo anterior

Normalmente o numero de condição não é exactamente conhecido e pode variar com o input, pelo que se usa uma aproximação ou um limite máximo para o valor de **Cond**

Erro relativo posterior $|<$  cond  $\times$  |Erro relativo anterior

[Número de Condição](#page-0-0) [Estabilidade e Exactidão](#page-0-0)

### Exemplo: Cálculo de uma função

- Calcular uma função para o input aproximado *x*ˆ = *x* + ∆*x* em vez de *x*
- Erro absoluto posterior:  $f(x + \Delta x) f(x) \approx f'(x) \Delta x$
- Erro relativo posterior:  $\frac{f(x+\Delta x)-f(x)}{f(x)} \approx \frac{f'(x)\Delta x}{f(x)}$ *f* (*x*)
- Número de condição: cond  $\approx$   $\Big\vert$ *f* 0 (*x*)∆*x*/*f* (*x*)  $\left|\frac{\Delta x/f(x)}{\Delta x/x}\right| =$ *xf'*(*x*)  $\frac{f'(x)}{f(x)}$
- Erro relativo no valor da função pode ser muito menor ou muito maior do que o erro no input, dependendo de *x* e de *f*

<span id="page-15-0"></span>[Número de Condição](#page-0-0) [Estabilidade e Exactidão](#page-0-0)

### Exemplo: sensibilidade

A função tangente é sensível para argumentos próximos de  $\pi/2$ 

- tan(1.57079)  $\approx$  1.58058  $\times$  10<sup>5</sup>
- tan(1.57078)  $\approx 6.12490 \times 10^4$
- Mudança relativa no output é um quarto de milhão maior do que a mudança relativa no input
	- Para *x* = 1.57079, *cond*  $\approx$  2.48275  $\times$  10<sup>5</sup>

[Número de Condição](#page-0-0) [Estabilidade e Exactidão](#page-0-0)

## Estabilidade e Exactidão

- Um algoritmo é estável se o resultado produzido for relativamente insensível a perturbações durante a computação
- Estabilidade de um algoritmo é análoga ao condicionamento do problema original
- Exactidão: proximidade da solução calculada da solução exacta do problema
- Exactidão depende do condicionamento do problema assim como da estabilidade do algoritmo
- A inexactidão pode resultar de aplicar algoritmos estáveis a problemas mal condicionados ou algoritmos instáveis a problemas bem condicionados

[Notação de Virgula Flutuante](#page-0-0)

# Notação de Virgula Flutuante

Nos computadores os números são representados por um sistema de números de vírgula (ou ponto) flutuante da forma

$$
x=\pm f_x*b^E
$$

em que

- *f<sup>x</sup>* : mantissa (fracção)
- *b*: base
- *E*: expoente
- Maior parte dos computadores modernos são concebidos de acordo o sistema de ponto flutuante do IEEE, em que a base é binária  $(b = 2)$
- Os computadores convertem os inputs, na base decimal (*b* = 10), para a base binária antes de efectuar as operações pedidas, posteriormente convertem também os resultados para a base decimal antes de serem apresentados

A forma padrão de representar um numero em computador é através da notação científica

$$
x=\pm f_x*10^E
$$

em que 1 ≤ *f<sup>x</sup>* < 10 (todos os dígitos de *f<sup>x</sup>* são significativos)

Na notação científica normalizada tem-se 0.1 ≤ *f<sup>x</sup>* < 1

Em análise de erros esta notação é útil pois verifica a relação −*m* = *E* − *t*, em que *m* é o numero de posições décimas, *t* é o número de dígitos significativos e *E* é o expoente na base 10 quando *x* está representado nesta notação

• Por exemplo  $x = 0.0003450$ 

*x* = 3.450 ∗ 10<sup>−</sup><sup>4</sup> ou *x* = 3.450*E* − 4: notação científica *x* = 0.3450 ∗ 10<sup>−</sup><sup>3</sup> ou *x* = 0.3450*E* − 3: not. normalizada

- A exactidão do sistema de ponto flutuante é caracterizado pela unidade de arredondamento (ou precisão máquina), representada por *maq*
- Corresponde ao número de dígitos de precisão com que um número real é representado no sistema de ponto flutuante
- É o erro relativo máximo que se comete ao representar um número real no sistema de ponto flutuante
- No sistema IEEE de precisão simples *maq* ≈ 10<sup>−</sup><sup>7</sup> e no sistema IEEE de precisão dupla *maq* ≈ 10<sup>−</sup><sup>16</sup>

- O valor mínimo (em valor absoluto) que é possível representar no sistema de ponto flutuante é designado por *underflow*
- O valor máximo (em valor absoluto) que é possível representar no sistema de ponto flutuante é designado por *overflow*
- No decorrer da execução de um algoritmo se o *overflow* ocorre verifica-se um erro fatal responsável pelo fim precipitado da execução
- $\bullet$  Não confundir *underflow* com  $\epsilon_{maq}$ , embora ambos sejam pequenos, a precisão máquina depende do número de dígitos na mantissa (*f<sup>x</sup>* ) enquanto que o *underflow* é determinado pelo número de dígitos no campo do expoente (*E*)
- Num sistema de ponto flutuante temos

 $0 <$  *underflow*  $< \epsilon_{mag} <$  *overflow*